# A 25-point guide to creating a website that brings in clients

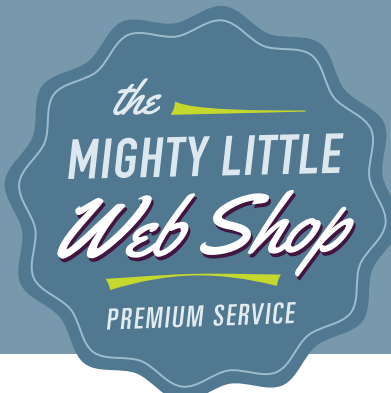

Mightier Websites for Therapy Practices 301.933.4062 | [MightyWebShop.com](http://mightywebshop.com)

**A proven formula to use your website to find more clients and fill your schedule**

**Make it easy to get in touch Display your phone number prominently on**  (301) 933-4062 **Link out to your Social Media Channels every page.** Social media is a great place to share tips on how to strengthen the lower back, or exercises to relieve sciatica, for example. **Show that you are reputable YOUR LOGO Add a sharp and professional**   $M_{\text{M}} > M_{\text{M}} > M_{\text{M}} > M_{\text{M}}$  $MWW > MWW > MWW >$ **Navigation at the top HERE logo here so people will remember**  Make it easy for your visitors: **you when they return to your** create consistent navigation on **website or see you around town.** every page of your website. **Eye-catching imagery** Avoid using generic stock photos. *MMMMMM* Consider hiring a photographer to **Who are you?** take photos at your therapy practice to build credibility and offer a The premier Physical Therapy glimps of your office and team. practice for XXXXX in Xxxxxxxx County, MD" **Keep them moving down** Add a down arrow so people know to scroll down. Big images can confuse your visitors into **Reassure in this paragraph**

> We help our patients to return to full health and ...(list multiple benefits!). Tell people how your PT services help. What are the

 $|$  in

benefits that your patients

experience when they work with you and your team? Include the words "physical therapy" and the town or city where your office is

located (or all locations).

A thoughtful video, answering the questions new patients always ask, or the ones you wish they would ask, will build rapport and trust.

thinking that there is not more information down below.

Tell Google how physical therapy helps so they will send you people who need your help. For example: Gain Strength. Improve Balance. Live Pain Free.

#### **What exactly do you do?**

Explain very clearly and simply the services you offer and the types of patients you see. Explain using words that regular people would use and understand. No jargon! Do not sell. Educate. How does physical therapy help patients? Remember, it's all about them, not you!

**Internal linking**

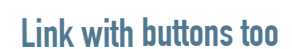

Be sure to link to other pages on your site. This will help your Search Engine Optimization (SEO). SEO means that people can find you when they search for

your services

 $\mathbf{)}$ 

Pull visitors deeper into your web site to learn more about how you help by using a bright color.

#### **Problems you Solve**

What are a few of the biggest problems you solve? Neck pain? Back pain? Muscle weakness? Remember to add a button at the bottom of each service description with a message such as "call and schedule an appointment".

#### **Display testimonials**

Let your patients tell everyone how awesome you are. If possible, add in their picture at your location. Try to add 5 testimonials to your website.

Especially with cash practices, patients may not be ready to start PT right now. Request a first name and email address in exchange for the valuable resource you are providing.

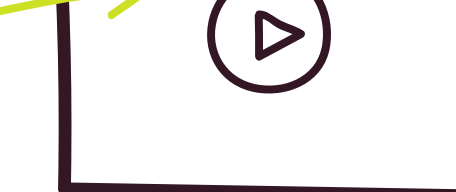

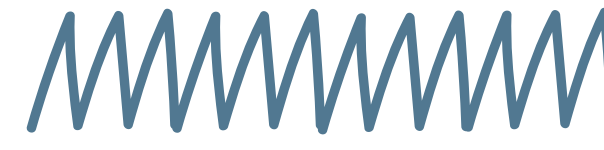

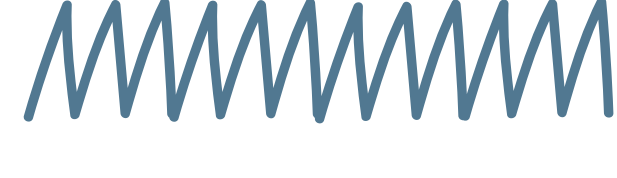

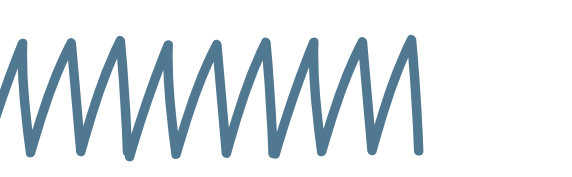

 $\bullet$  000

 $\geq$ 

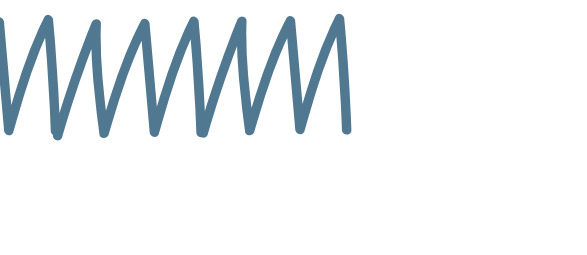

Share a resource that a typical patient would value. For example: "10 exercises that relieve back pain". Or "3 proven exercises that will improve your golf game".

If people have read down this far, then they are interested in your services. Tell them what to do next. Add your phone number or an email in case it is after hours. Give them an easy way to get in touch!

Make it bright to encourage a click! Stay in touch by sending people valuable tips about staying healthy. this keeps your practice top of mind so when they need your help (or a friend or family member does) they will think of you.

## **Are you ready to super-charge your website?**

Give the Mighty team a call to learn how we help therapy practice owners create higher-performing websites.

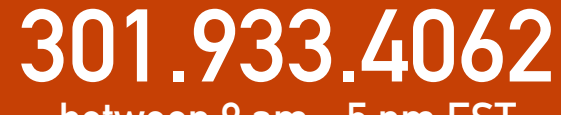

between 9 am - 5 pm EST

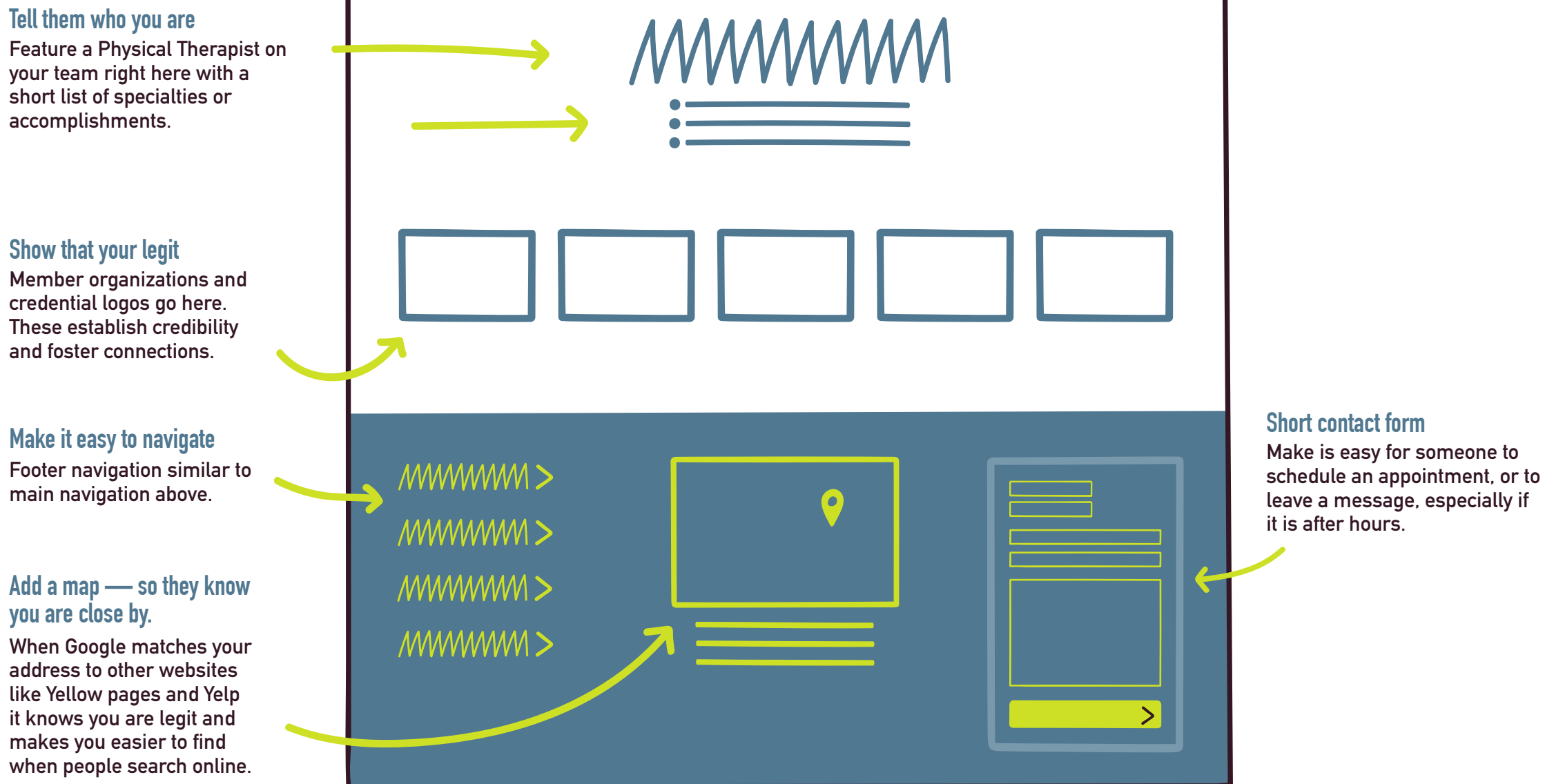

**First Name Email**

#### **Headline that addresses a pain point**

**Add a video** 

#### **"Sign me up" button**

#### **Tell them what to do!**

### **Share something valuable**

#### **Request an email**